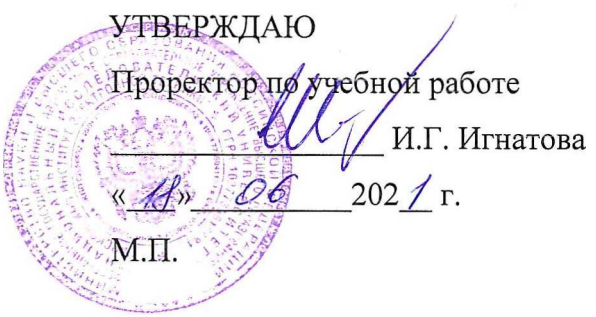

# **РАБОЧАЯ ПРОГРАММА УЧЕБНОЙ ДИСЦИПЛИНЫ**

«Мультимедийные технологии»

Направление подготовки - 09.03.03 «Прикладная информатика»

Направленность (профиль) - «Системы корпоративного управления»

Заочная форма

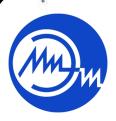

 ДОКУМЕНТ ПОДПИСАН ЭЛЕКТРОННОЙ ПОДПИСЬЮ

Сертификат: 021B3F91004AAD61874DBC90987DB30618 Владелец: Беспалов Владимир Александрович Действителен: с 17.06.2021 до 17.06.2022

Москва 2021

## **1. ПЕРЕЧЕНЬ ПЛАНИРУЕМЫХ РЕЗУЛЬТАТОВ ОБУЧЕНИЯ**

Дисциплина участвует в формировании следующих компетенций образовательной программы:

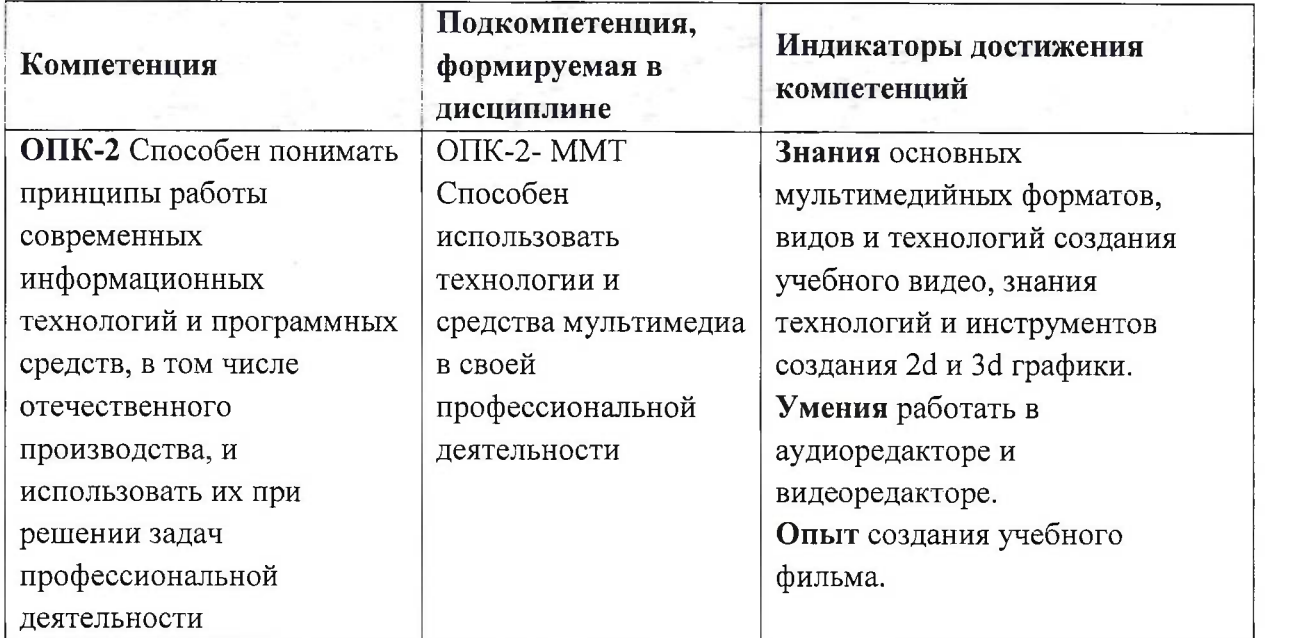

**Компетенция ПК- 3** «Способен программировать приложения и создавать программные прототипы решения прикладных задач» сформулирована на основе профессионального стандарта 06.035 «Разработчик Web и мультимедийных **профессионального стандарта 06.035** «Разработчик Web и мультимедийных приложений».

**Обобщенная трудовая функция -** Управление работами по созданию (модификации) и сопровождению информационных ресурсов.

**Трудовая функция** С/03.6 Проектирование ИР.

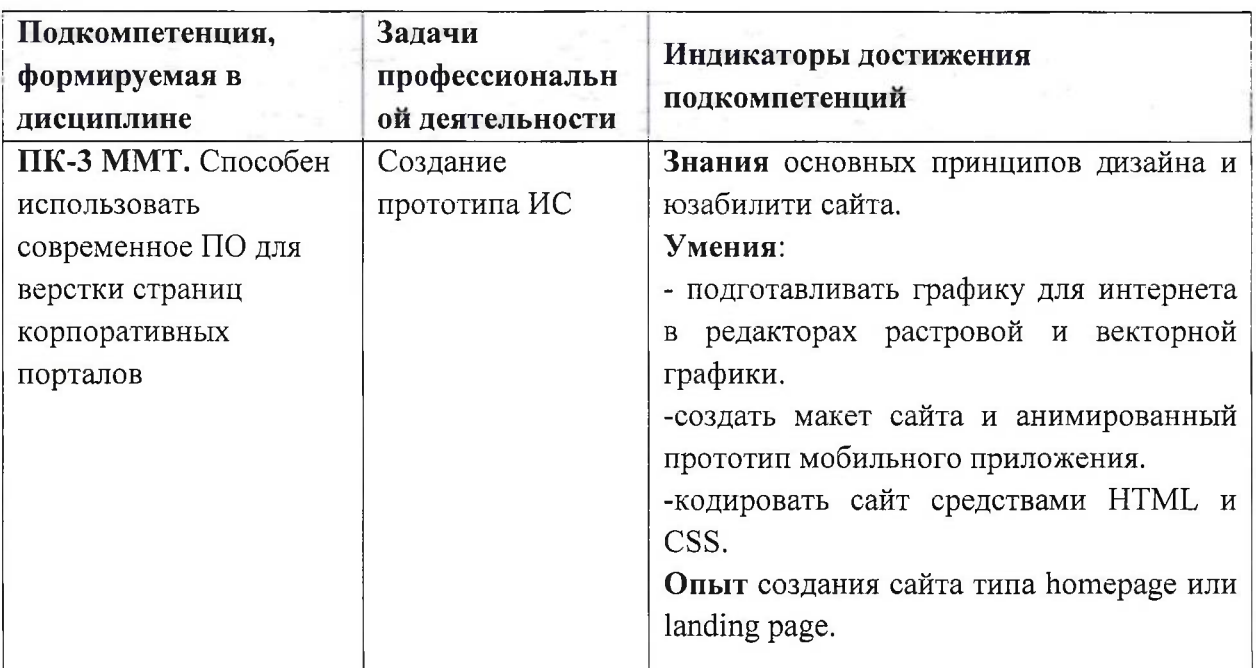

# **2. МЕСТО ДИСЦИПЛИНЫ В СТРУКТУРЕ ОБРАЗОВАТЕЛЬНОЙ ПРОГРАММЫ**

Дисциплина входит в обязательную часть Блока <sup>1</sup> «Дисциплины (модули)» образовательной программы.

Входные требования к дисциплине - сформированность умений использовать программы пакета MS Office и сервис Google Docs для организации работы, применяя текстовые, графические, табличные документы, презентации, умений использовать расширенные возможности поисковых машин Интернет.

#### Общая трудоёмкость Общая трудоёмкость Контактная работа Самостоятельная Промежуточная работа (часы) аттестация Семестр (часы) (часы) Kypc  $(BET)$

### **3. ОБЪЕМ ДИСЦИПЛИНЫ И ВИДЫ УЧЕБНОЙ РАБОТЫ**

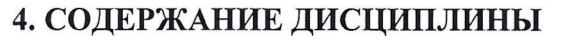

8

8

100

100

3a

3aO, KP

 $\overline{2}$ 

 $\overline{3}$ 

 $\overline{4}$ 

5

 $\overline{3}$ 

 $\mathfrak{Z}$ 

108

108

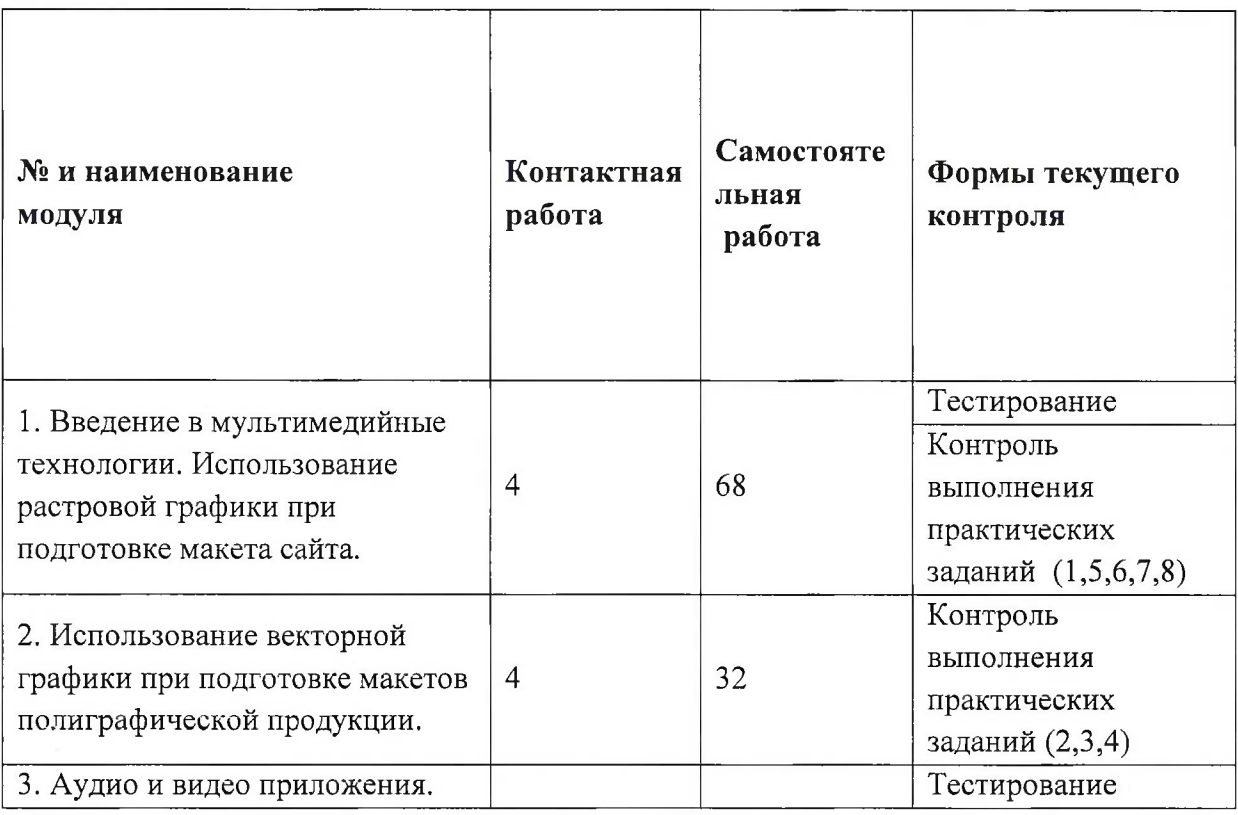

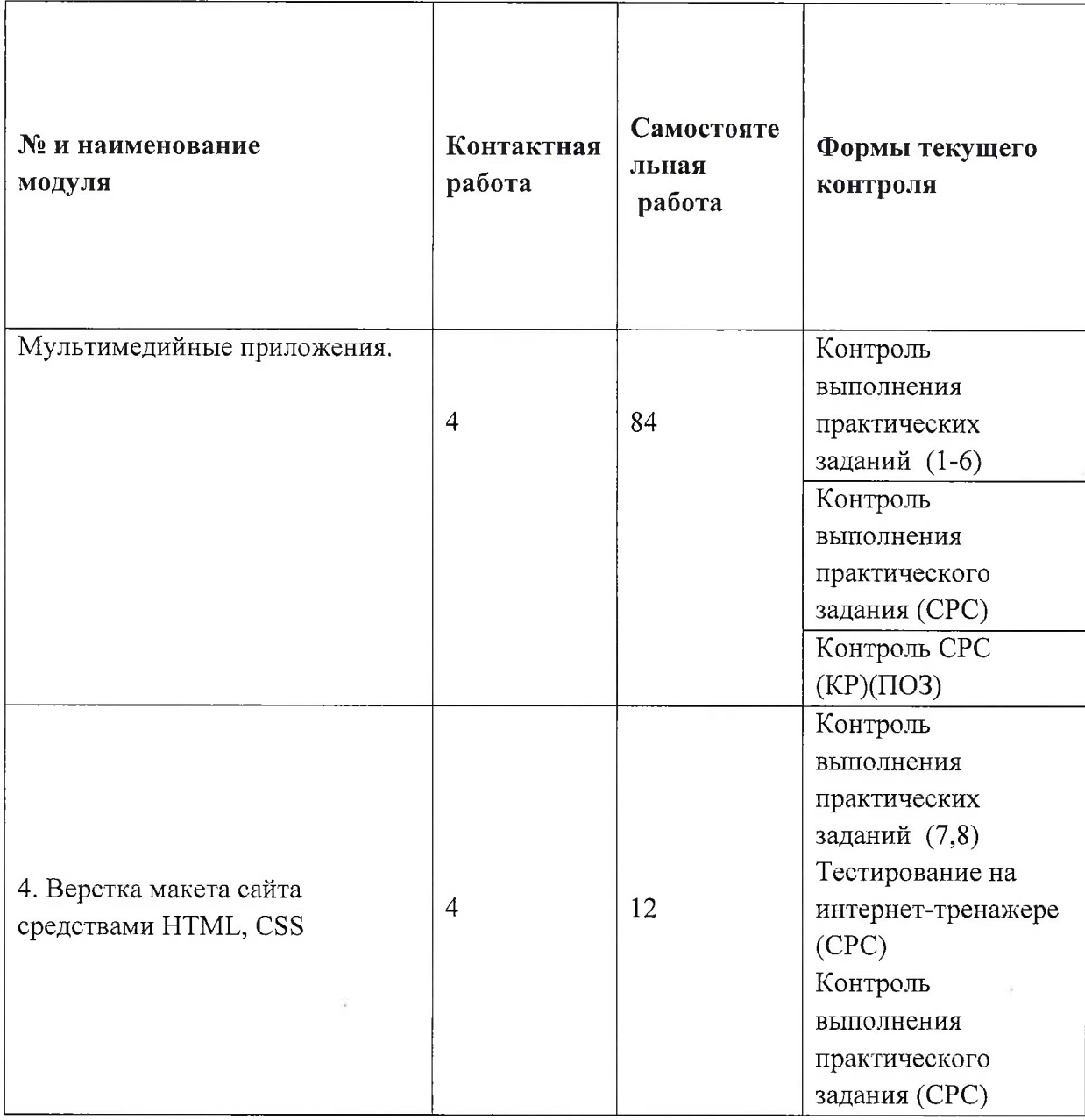

# **4.1. Самостоятельное изучение теоретического материала**

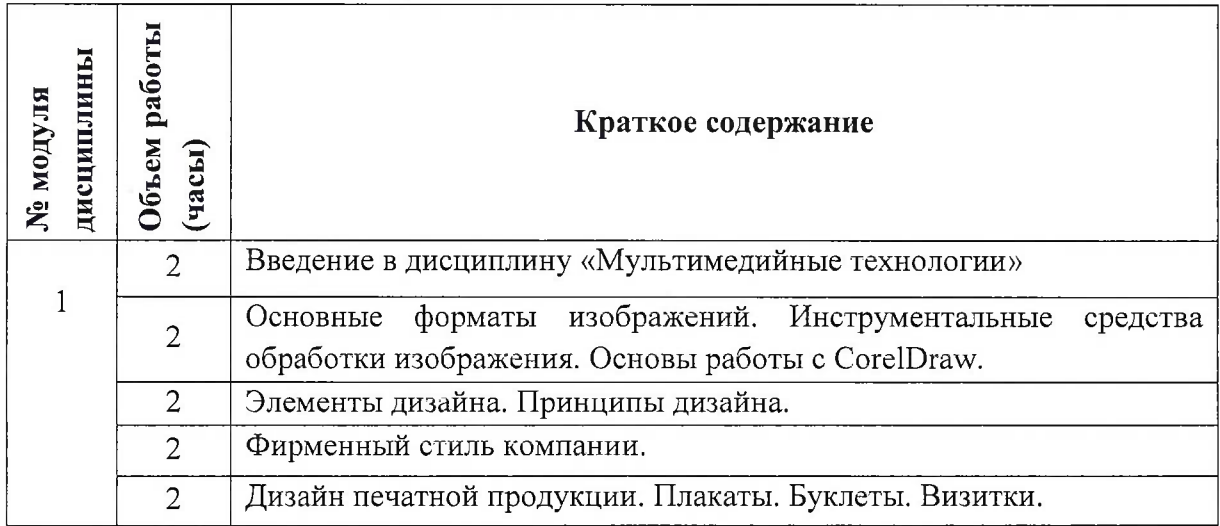

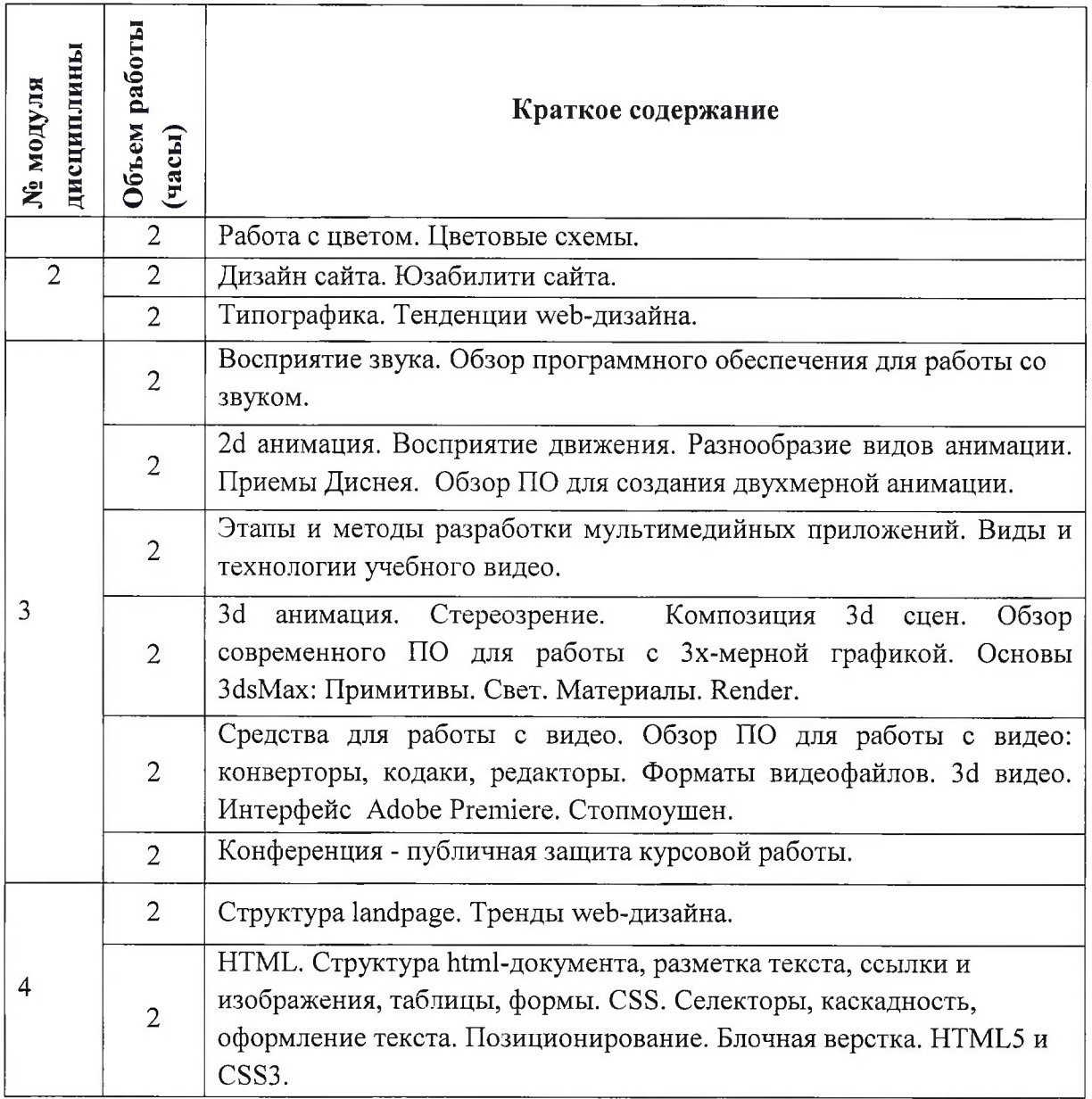

# 4.2. **Самостоятельное выполнение практических заданий**

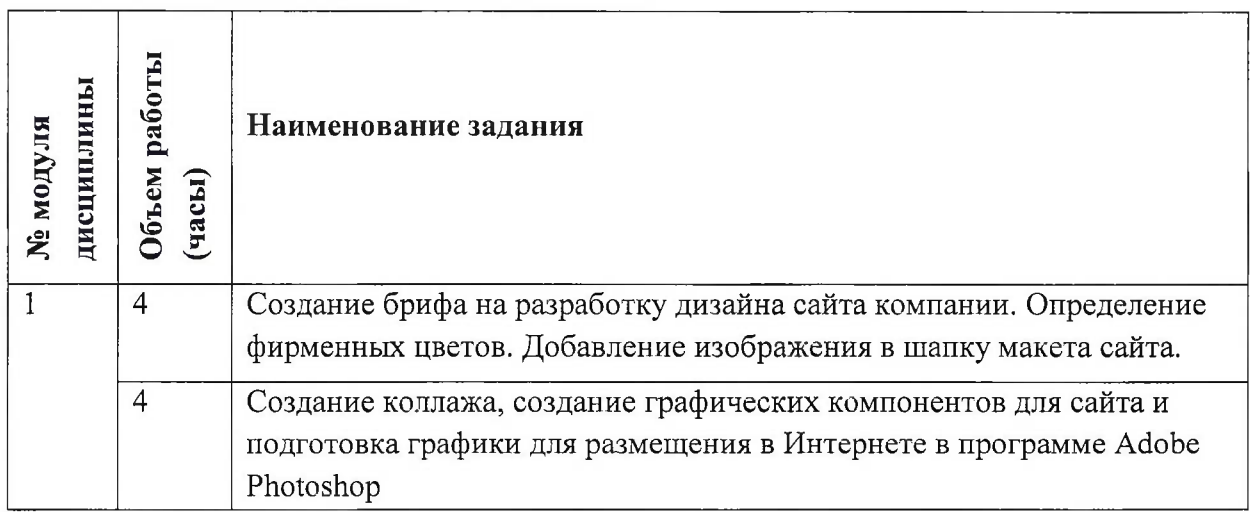

 $\sim$ 

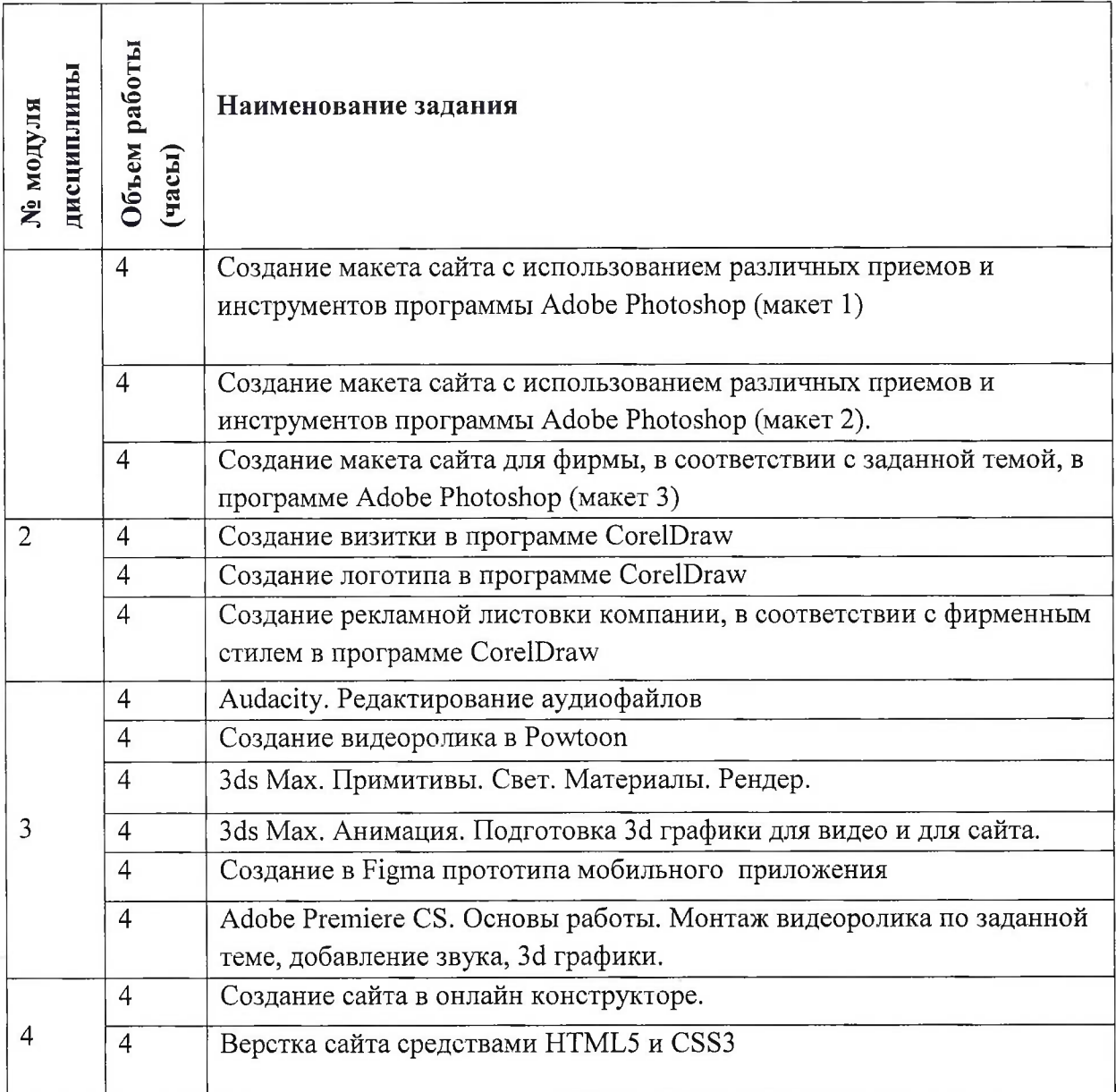

# **4.3. Дополнительные виды самостоятельной работы**

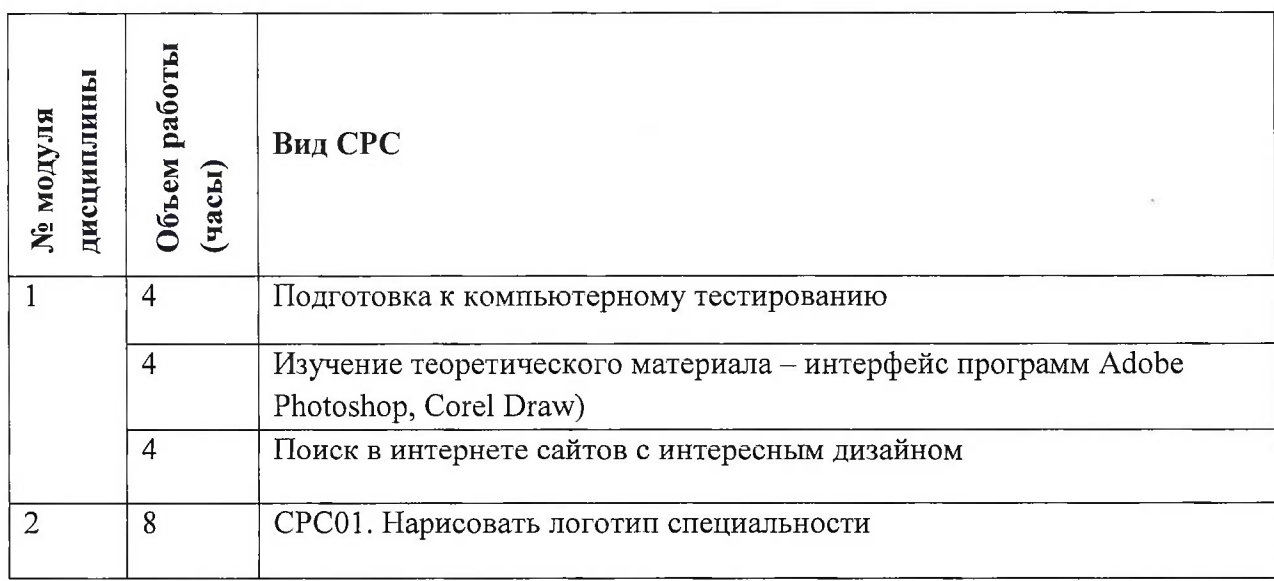

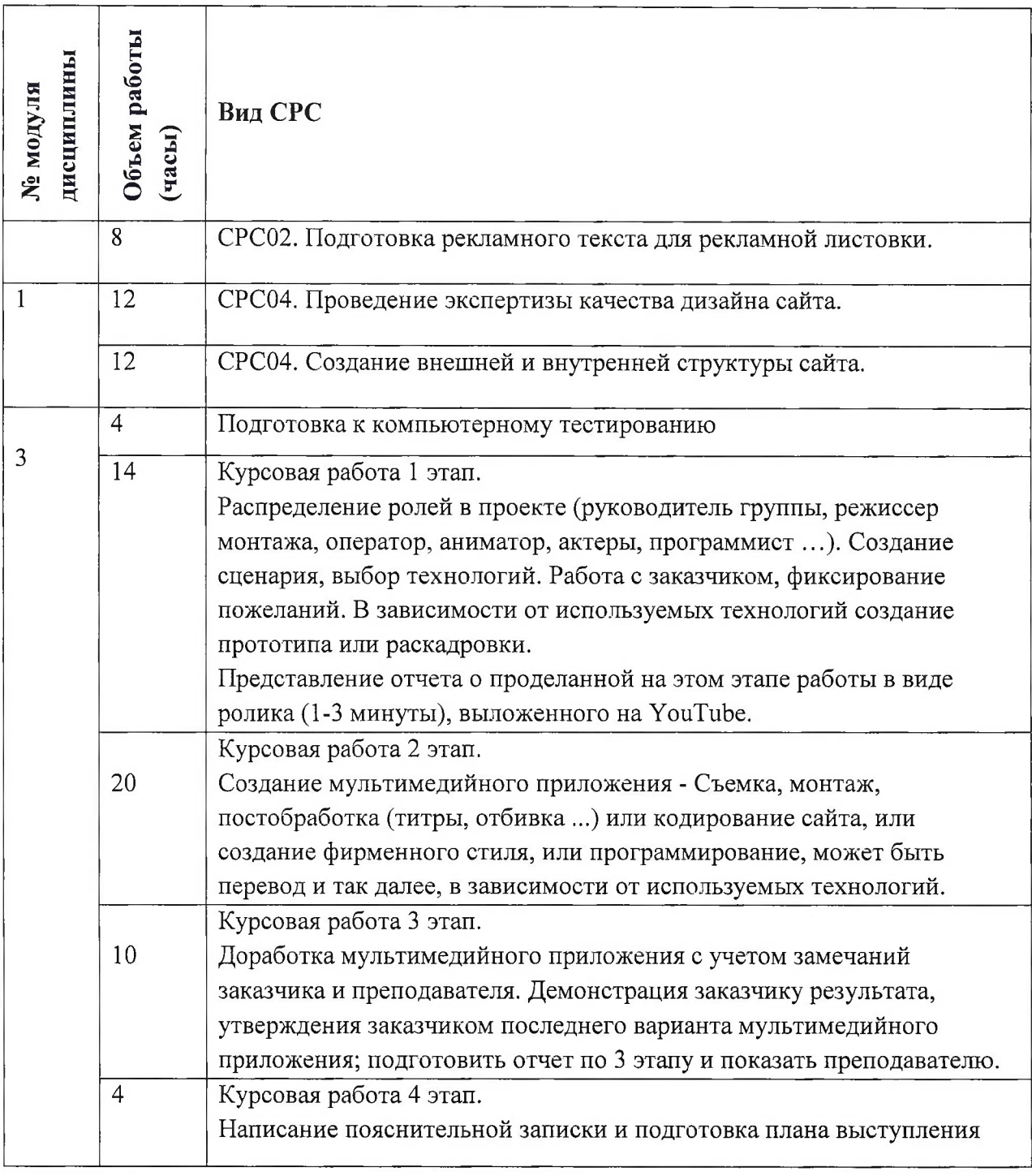

# **4.5. Примерная тематика курсовых работ (проектов)**

Задание направлено на создание мультимедийного приложения, которое может быть использовано в учебном процессе. Это могут быть: учебный фильм по изучаемой дисциплине, электронный учебник, web-приложение для интерактивных лабораторных работ, дистанционный курс, презентационный фильм для абитуриентов и т.д. Задания могут выполняться в группах, от <sup>1</sup> до 5 студентов.

Примеры формулировок курсовых работ:

- 1) Создайте учебный фильм на тему «Онлайн сервисы с использованием искусственного интеллекта».
- 2) Создайте презентационный фильм на тему «История создания и легенды курантов МИЭТа»
- 3) Создайте учебный фильм на тему «Удалённый доступ к библиотечным базам данных МИЭТ с домашнего компьютера».
- 4) Создайте дистанционный курс, при помощи инструмента iSpring, используя материалы, предоставленные преподавателем.

# **5. ПЕРЕЧЕНЬ УЧЕБНО-МЕТОДИЧЕСКОГО ОБЕСПЕЧЕНИЯ ДЛЯ САМОСТОЯТЕЛЬНОЙ РАБОТЫ**

Учебно-методическое обеспечение для самостоятельной работы студентов в составе УМК дисциплины (ОРИОКС, <http://orioks.miet.ru/>):

### **Модуль 1 «Введение в мультимедийные технологии. Использование растровой графики при подготовке макета сайта»**

- материалы для подготовки к тестам: тексты лекций, презентации лекций;
- материалы для подготовки к выполнению практических заданий: лабораторный практикум «Мультимедийные технологии. Часть 1».

**Модуль 2 «Использование векторной графики при подготовке макетов полиграфической продукции»**

• материалы для подготовки к выполнению практических заданий: лабораторный практикум «Мультимедийные технологии. Часть 1».

#### **Модуль 3 «Аудио и видео приложения»**

- материалы для подготовки к тестам: тексты лекций, презентации лекций,
- материалы для подготовки к выполнению практических заданий: лабораторный практикум «Мультимедийные технологии. Часть 2».
- материалы для выполнения курсовой работы: методические указания к курсовой работе

#### **Модуль 4 «Верстка макета сайта средствами HTML, CSS»**

• материалы для подготовки к выполнению практических заданий: презентации лекций, лабораторный практикум «Мультимедийные технологии. Часть 2».

## **6. ПЕРЕЧЕНЬ УЧЕБНОЙ ЛИТЕРАТУРЫ**

#### **Литература**

1. Писаренко Т.А. Основы дизайна: Учеб, пособие / Т.А. Писаренко, Н.Н. Ставнистый . - Владивосток: ТИДОТ ДВГУ, 2005. 112 с. —Режим доступа: <http://window.edu.ru/resource/997/40997> - (Дата обращения 01.10.2020).

2. Аббасов, И.Б. Основы графического дизайна на компьютере в Photoshop CS3: Учебное пособие. Электрон, дан. М.: ДМК Пресс, 2009. - 224 с. —Режим доступа: [http://e.lanbook.com/book/l](http://e.lanbook.com/book/l_154) 154 - (Дата обращения 01.10.2020).

3. Жданова И.В. Лабораторный практикум по курсу «Основы деловой графики» / И.В. Жданова, Ю.С. Шевнина. - М.: МИЭТ, 2011. - 120 с.

4. Жданова И.В., Кемарская Е.Б., Лабораторный практикум по курсу «Мультимедийные технологии». - М.: МИЭТ, 2012. - 72 с.

5. Жданова И.В. Методические рекомендации по выполнению курсовой работы по курсу «Мультимедийные технологии». - М.: МИЭТ, 2014. - 17 с.

6. Молочков В.П. Работа в CorelDRAW Х5 [Электронный ресурс] : Учеб, пособие / В.П. Молочков. - 2-е изд. - М. : ИНТУИТ, 2016. - 176 с. - URL: <https://e.lanbook.com/book/l>00429 (дата обращения: 02.11.2020).

7. Аббасов И.Б. Основы трехмерного моделирования в 3DS МАХ 2018 [Электронный ресурс] : Учебное пособие / И.Б. Аббасов. - Саратов : Профобразование, 2017. - 176 с. - URL: <http://www.bibliocomplectator.ru/book/&id=64050> (дата обращения: 01.09.2019). - ISBN 978-5-4488-0041-2

8. Рознатовская А.Г. Создание компьютерного видеоролика в Adobe Premiere Pro CS 2 [Электронный ресурс] : Учеб, пособие / А.Г. Рознатовская. - 2-е изд. - М. : ИНТУИТ, 2016. - 135 с. - URL: <https://e.lanbook.com/book/100505> (дата обращения: 02.11.2020). - ISBN 978-5-9963-0039-6

#### **Периодические издания**

- 1. Программирование/ Ин-т системного программирования РАН. М. : Наука, 1975 -.- Сайт журнала <http://www.ispras.ru/programming/> (дата обращения 15.10.2020)
- $2.$ Информационные технологии и вычислительные системы/ Российская академия наук, Институт системного анализа РАН. - М. : РАН, 1995-. На сайте Научной электронной библиотеки <eLIBRARY.RU> доступ к полному тексту статей для зарегистрированных пользователей МИЭТ (2019-20.... гг.). - ISSN 2071-8632.

## **7.ПЕРЕЧЕНЬ ПРОФЕССИОНАЛЬНЫХ БАЗ ДАННЫХ, ИНФОРМАЦИОННЫХ СПРАВОЧНЫХ СИСТЕМ**

1. <eLIBRARY.RU> : Научная электронная библиотека : сайт. - Москва, 2000 - . - URL: <https://elibrary.ru/defaultx.asp> (дата обращения: 01.10.2020). - Режим доступа: для зарегистрированных пользователей.

2. Лань : электронно-библиотечная система. - Санкт-Петербург, 2011 - . - URL: https://e.[lanbook.com/](https://e.lanbook.com/(%25d0%25b4%25d0%25b0%25d1%2582%25d0%25b0)(дата обращения: 30.09.2019). - Режим доступа: для авториз. пользователей МИЭТ.

#### **8. ОБРАЗОВАТЕЛЬНЫЕ ТЕХНОЛОГИИ**

Обучение реализуется с применением электронного обучения и дистанционных образовательных технологий.

Освоение образовательной программы обеспечивается ресурсами электронной информационно-образовательной среды ОРИОКС.

Для взаимодействия студентов с преподавателем используются сервисы обратной связи: раздел ОРИОКС «Домашние задания», электронная почта, Discord.

В процессе обучения используются **внутренние электронные ресурсы** в формах видеолекций, тестирования в ОРИОКС и в Google.

Используются **внешние электронные ресурсы** в форме электронного учебника и в форме внешнего онлайн-курса: онлайн учебник Audacity http://www.audacity.ru/plaal.html, интерактивные курсы верстки https://htmlacademy.ru.

#### **9. МАТЕРИАЛЬНО-ТЕХНИЧЕСКОЕ ОБЕСПЕЧЕНИЕ ДИСЦИПЛИНЫ**

Для изучения дисциплины студенту необходима компьютерная техника с возможностью подключения к сети «Интернет» и обеспечением доступа в электронную информационно-образовательную среду МИЭТ.

Необходимое программное обеспечение:

Microsoft Office PowerPoint; Autodesk 3ds Max; Audacity; Adobe Creative Suite; Adobe Premiere Pro; CorelDRAW Graphics Suite.

## **10. ФОНДЫ ОЦЕНОЧНЫХ СРЕДСТВ ДЛЯ ПРОВЕРКИ СФОРМИРОВАННОСТИ КОМПЕТЕНЦИЙ/ПОДКОМПЕТЕНЦИЙ**

- 1. ФОС по подкомпетенции **ОПК-2.ММТ** «Способен использовать технологии и средства мультимедиа в своей профессиональной деятельности.»
- 2. ФОС по подкомпетенции **ПК-3.ММТ** «Способен использовать современное ПО для верстки страниц корпоративных порталов.»

Фонды оценочных средств представлены отдельными документами и размещены в составе УМК дисциплины электронной информационной образовательной среды ОРИОКС// URL: <http://orioks.miet.ru/>.

## **11. МЕТОДИЧЕСКИЕ УКАЗАНИЯ ДЛЯ ОБУЧАЮЩИХСЯ ПО ОСВОЕНИЮ ДИСЦИПЛИНЫ**

#### **11.1. Особенности организации процесса обучения**

Особенность обучения с использованием электронного обучения, дистанционных образовательных технологий заключается в самостоятельном освоении дисциплины. В соответствии с графиком обучения, выданным перед началом обучения и имеющимся в ОРИОКС, выполняйте все учебные мероприятия.

В процессе изучения курса преподавателем проводятся **консультационные занятия, обсуждение результатов выполнения контрольных мероприятий.** Онлайнконсультации проводятся в Discord (или другом средстве для проведения конференций), также есть лекции, выложеные на YouTube, в ОРИОКС имеется ссылка. На консультациях студентам даются пояснения по трудноусваиваемым разделам дисциплины. Задать вопрос преподавателю можно так же по электронной почте или по Discord.

Рубежный контроль в форме электронного тестирования проходит в середине семестра и проверяет степень усвоения знаний и умений.

Выполнение курсовой работы организованно в рамках проектных групп (от одного до пяти человек). Выполнение курсовой работы разбито на четыре этапа. Последним этапом является публичная защита проекта.

Промежуточная аттестация может проходить как с использованием дистанционных образовательных технологий, так и очно. Формы промежуточного контроля - зачет и зачет

с оценкой (в четвертом и пятом семестрах соответственно).

#### **11.2. Система контроля и оценивания**

Для оценки успеваемости студентов по дисциплине используется балльная накопительная система. Баллами оцениваются: выполнение каждого контрольного мероприятия в семестре (в сумме до 100 баллов). По сумме баллов выставляется итоговая оценка по предмету. Структура и график контрольных мероприятий приведены в журнале успеваемости электронной информационной образовательной среды ОРИОКС// URL: <http://orioks.miet.ru/>.

Курсовая работа выполняется студентами как практико-ориентированное задание, представлена отдельным документом и размещена в составе УМК дисциплины электронной информационной образовательной среды ОРИОКС// URL: <http://orioks.miet.ru/>.

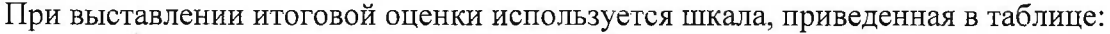

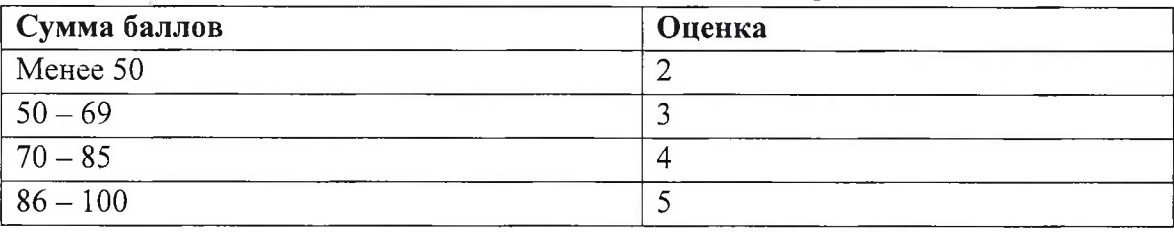

#### **РАЗРАБОТЧИК:**

Старший преподаватель Института СПИНТех

 $\mathscr{W}$  / И. В. Жданова /

Рабочая программа дисциплины «Мультимедийные технологии» по направлению подготовки 09.03.03 «Прикладная информатика», направленности (профилю) «Системы корпоративного управления» разработана в институте СПИНТех и утверждена на УС заседании института 15июня 2021 года, протокол № 6.

Директор института <u>— *Пира*ф</u> /Л.Г.Гагарина/

## **ЛИСТ СОГЛАСОВАНИЯ**

Программа согласована с Центром подготовки к аккредитации и независимой оценке качества

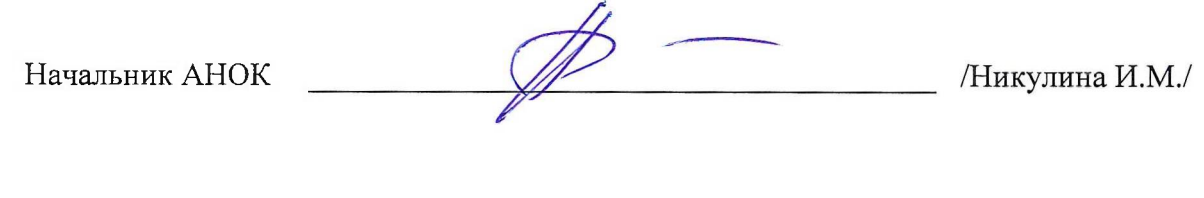

Программа согласована с библиотекой МИЭТ<br>Директор библиотеки *другимали (Директор* библиотеки */ /£•.i>* /Директор библиотеки \_' /j\_\_\_\_\_\_\_\_\_\_\_\_\_\_\_\_ /Филиппова Т.П./ /